# **2. 便利なクラウドサービス**

### **クラウドのデザインツール「Canva」**

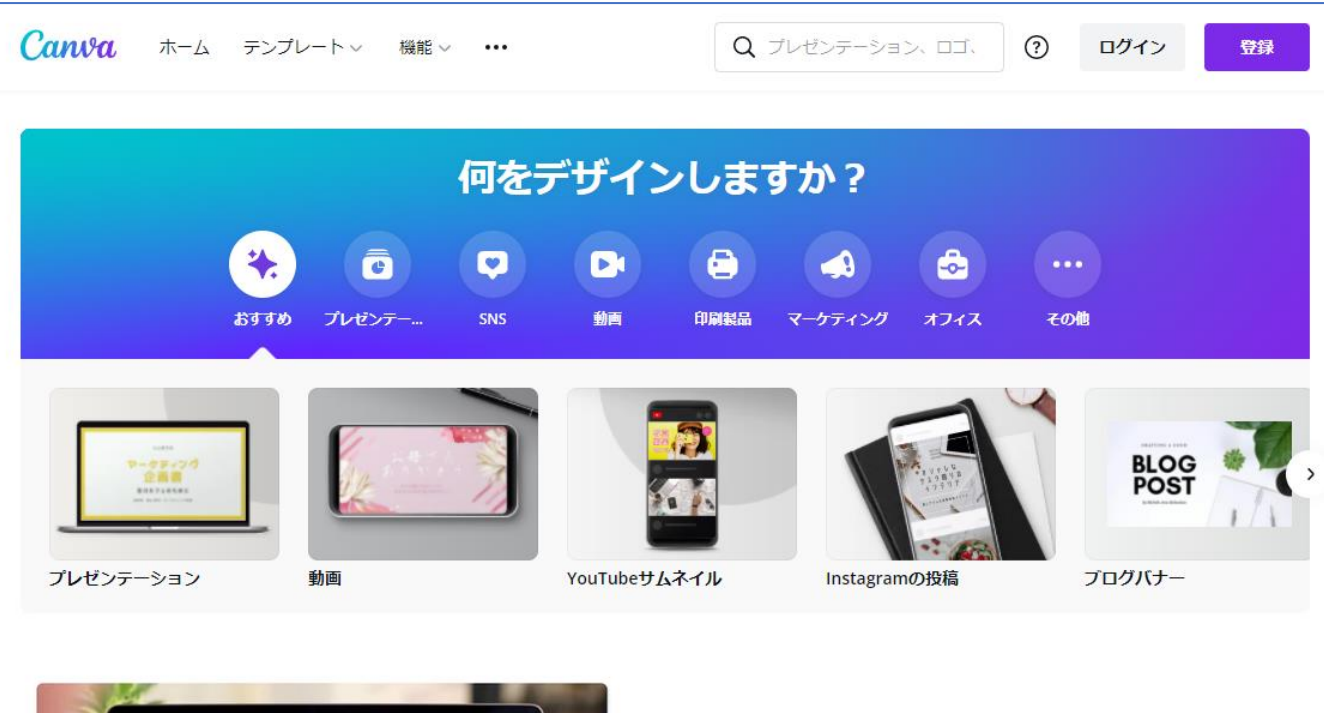

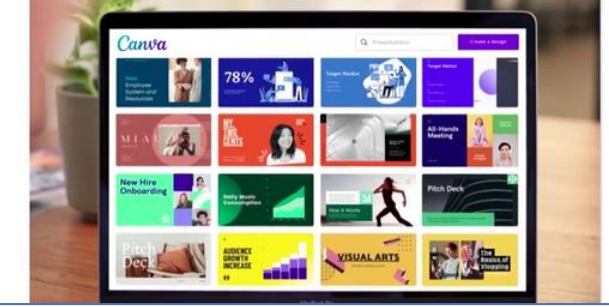

#### さっそくアイデアを形に

プロフェッショナルな何千ものテンプレート、画像、高品質のコンテ ンツから選んで、素晴らしいアイデアを形にし、好調なスタートを切 りましょう。

#### **Canvaとは**

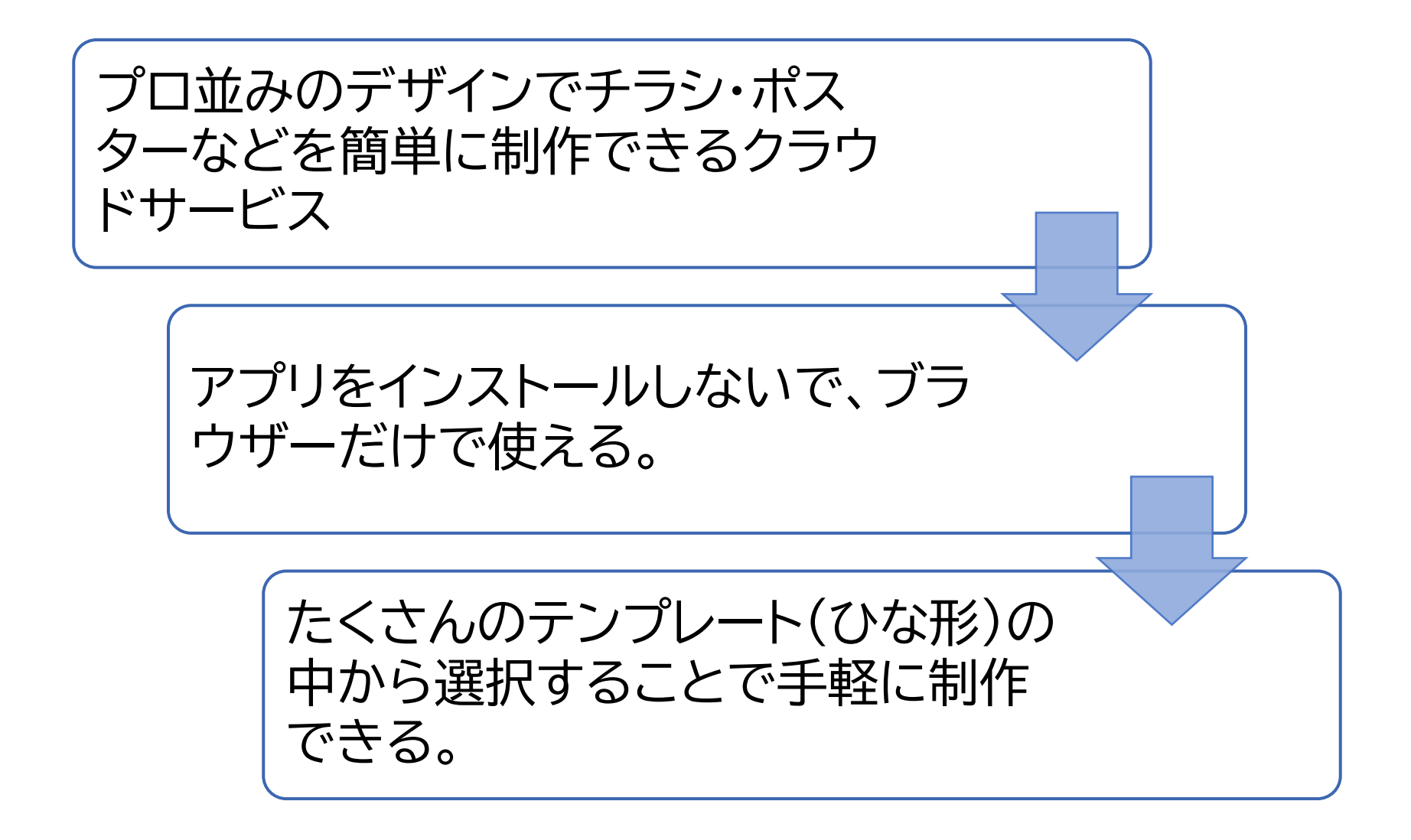

#### **利用者登録→ログイン**

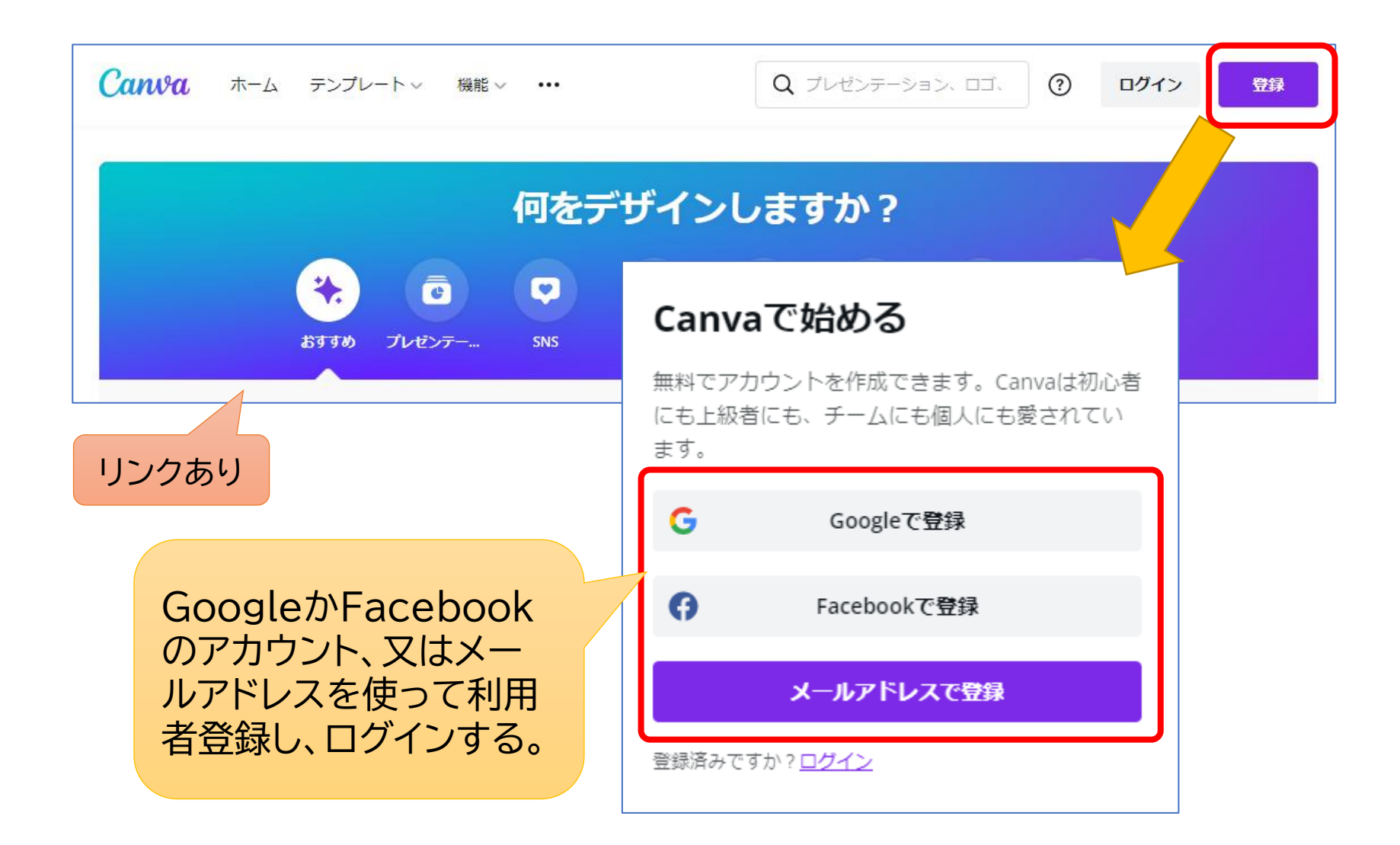

## **ログインしたらひな形を選ぶ**

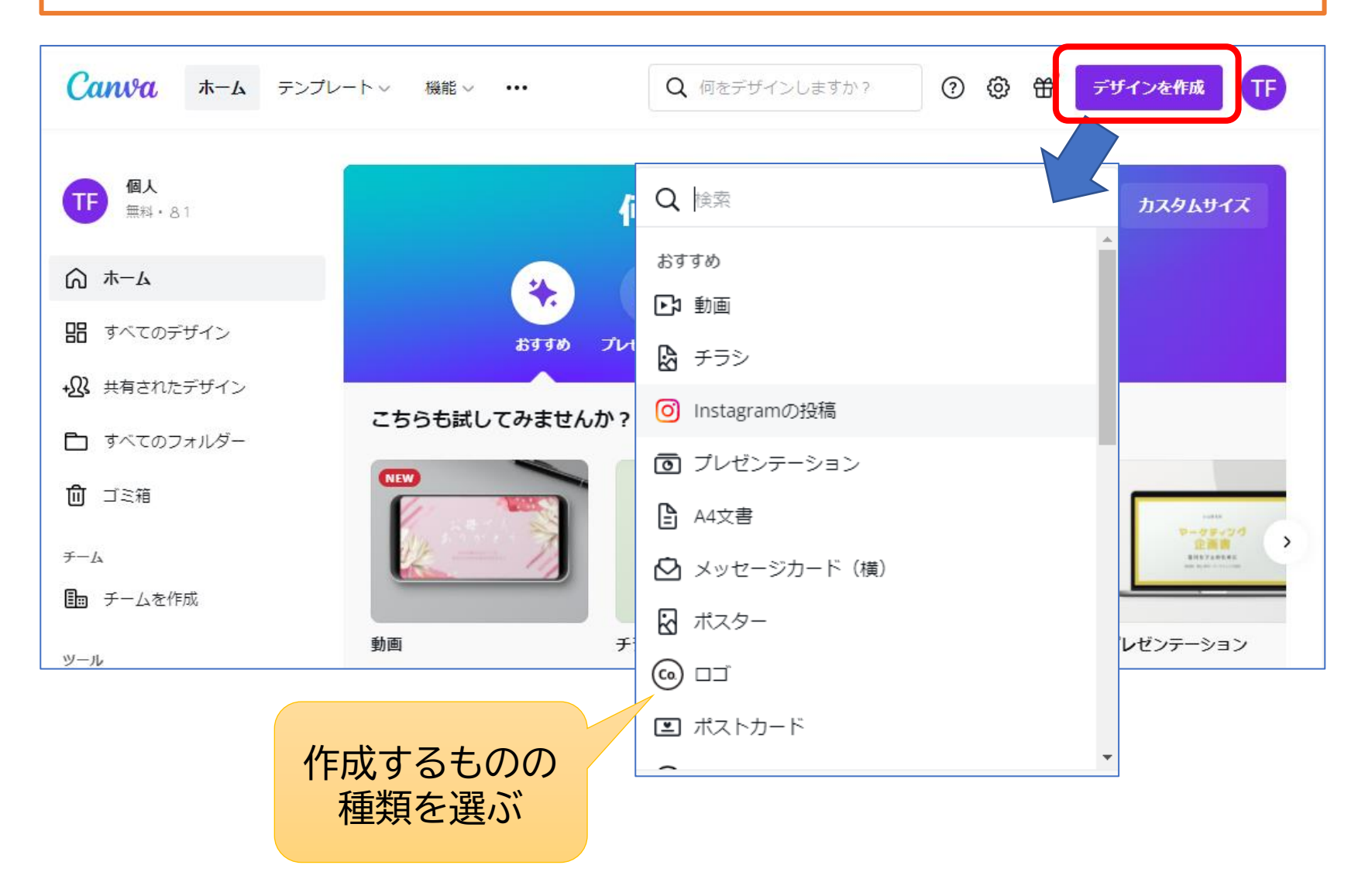

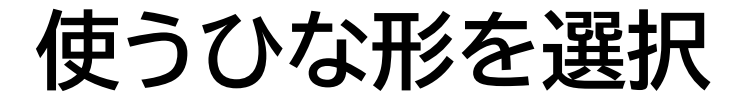

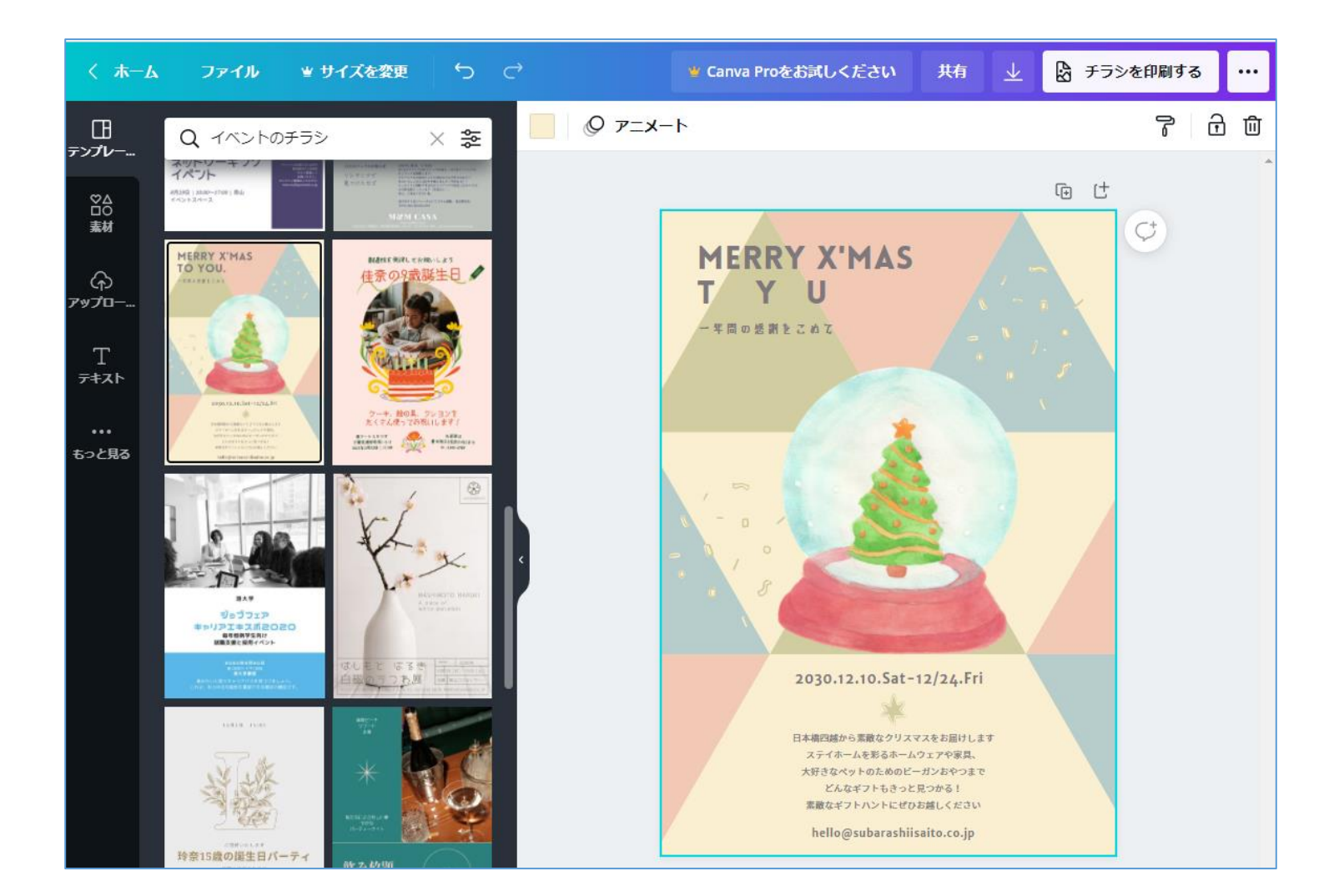

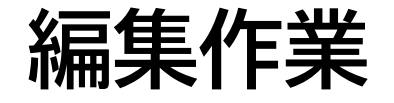

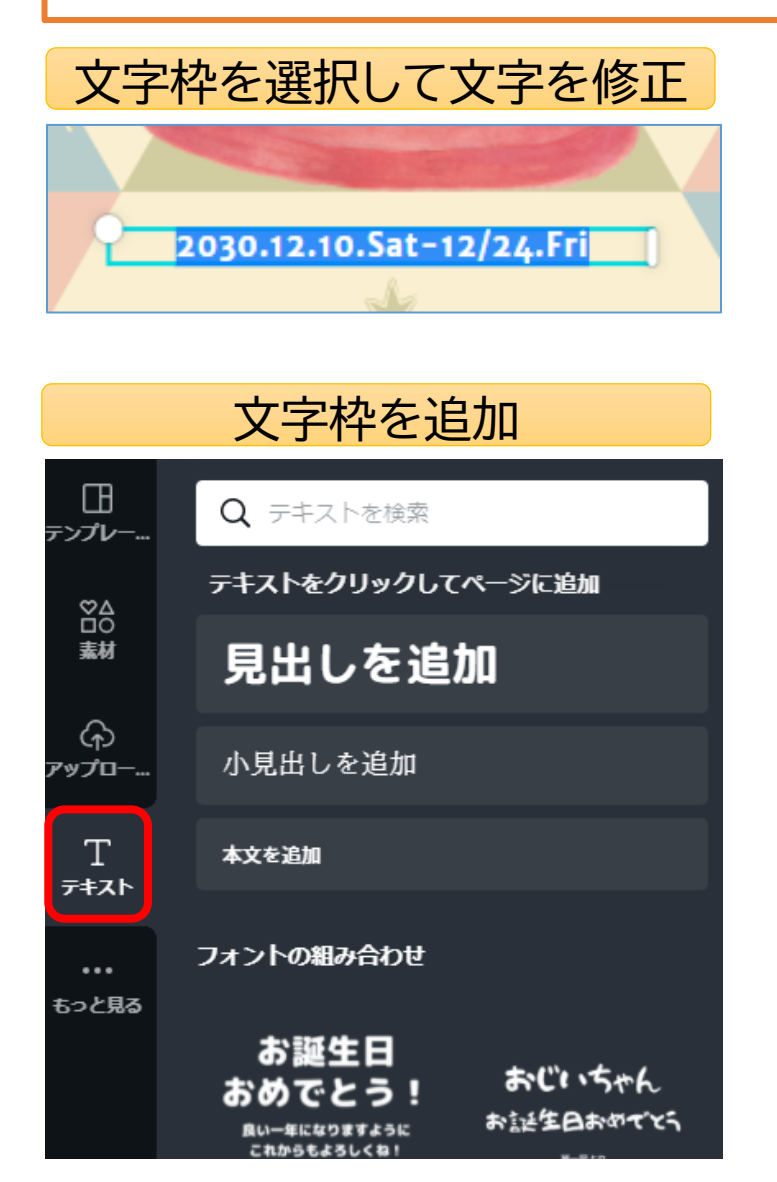

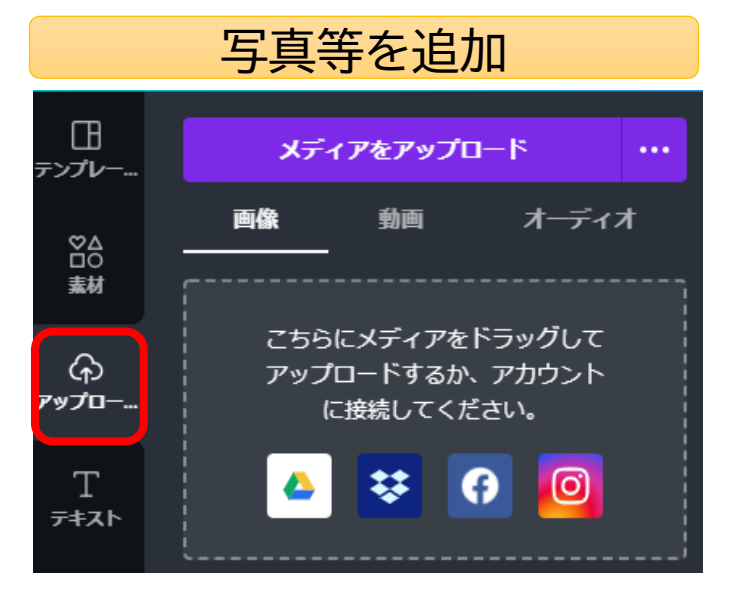

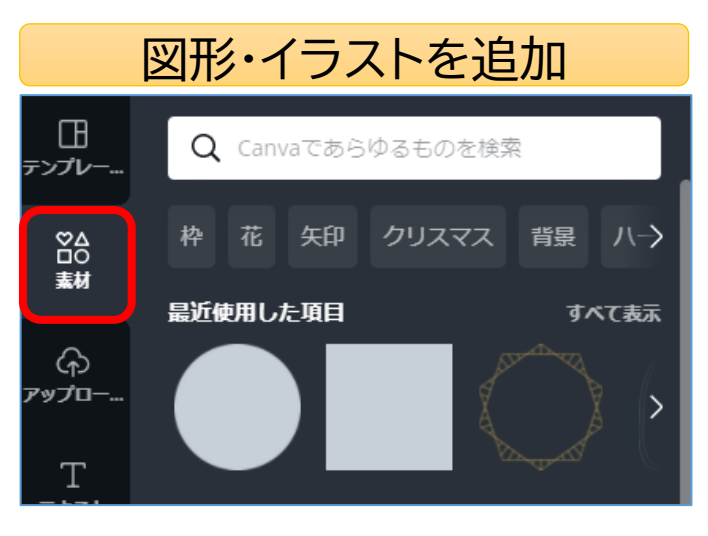

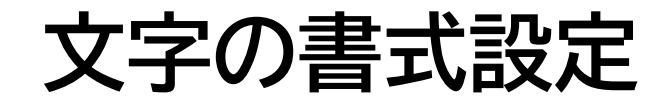

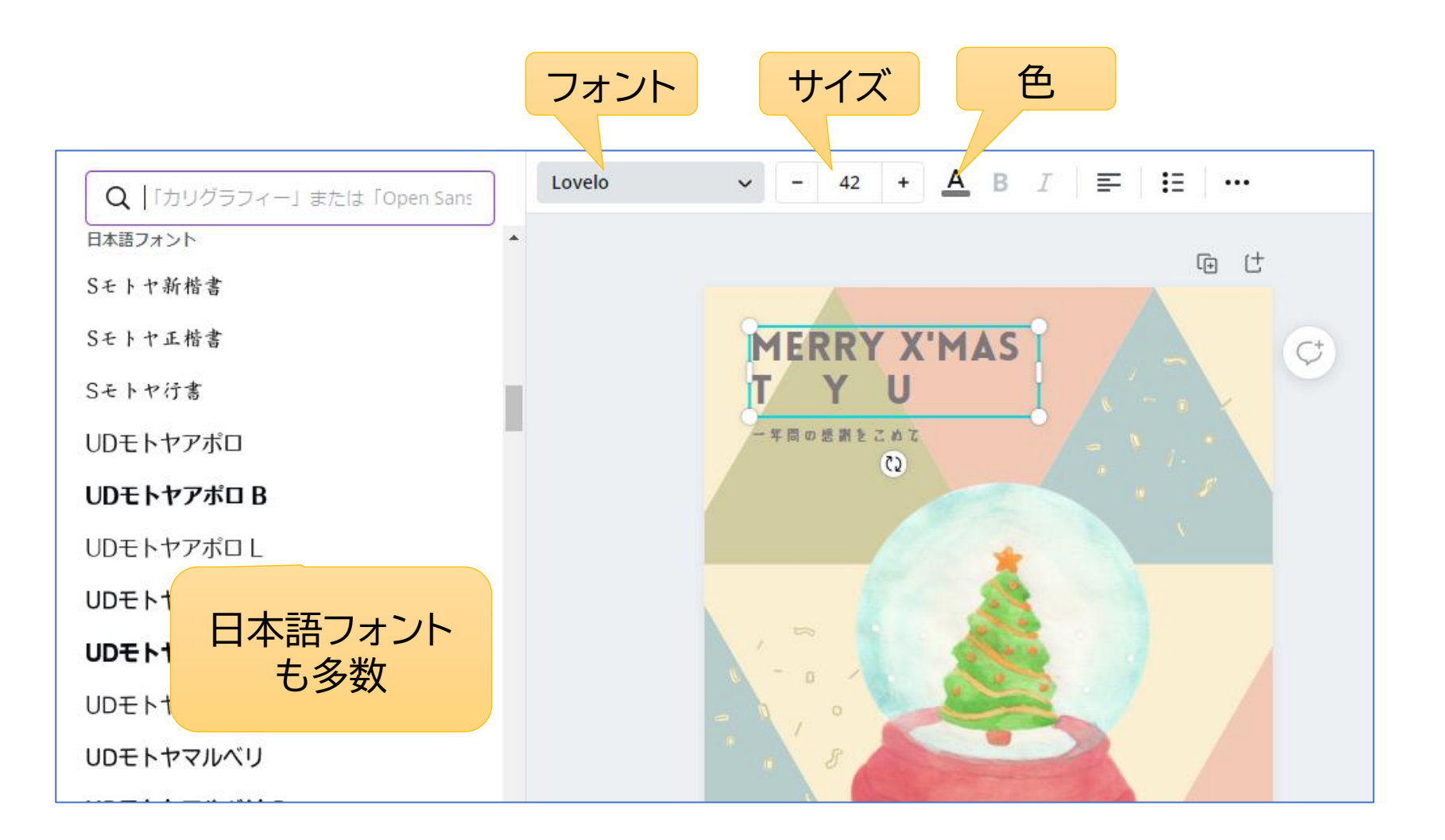

### **完成したらダウンロード**

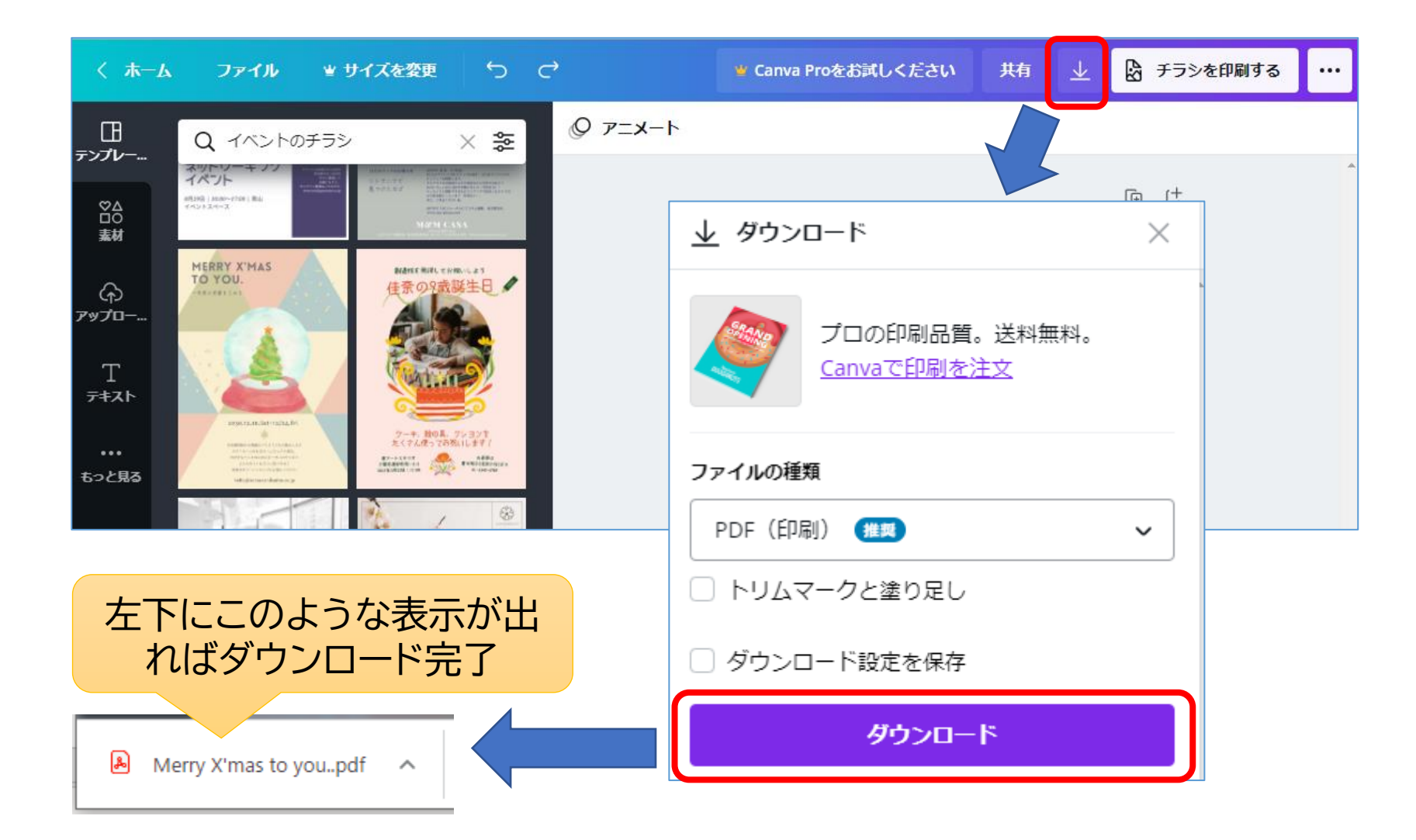

#### **作成済みの作品を呼び出す**

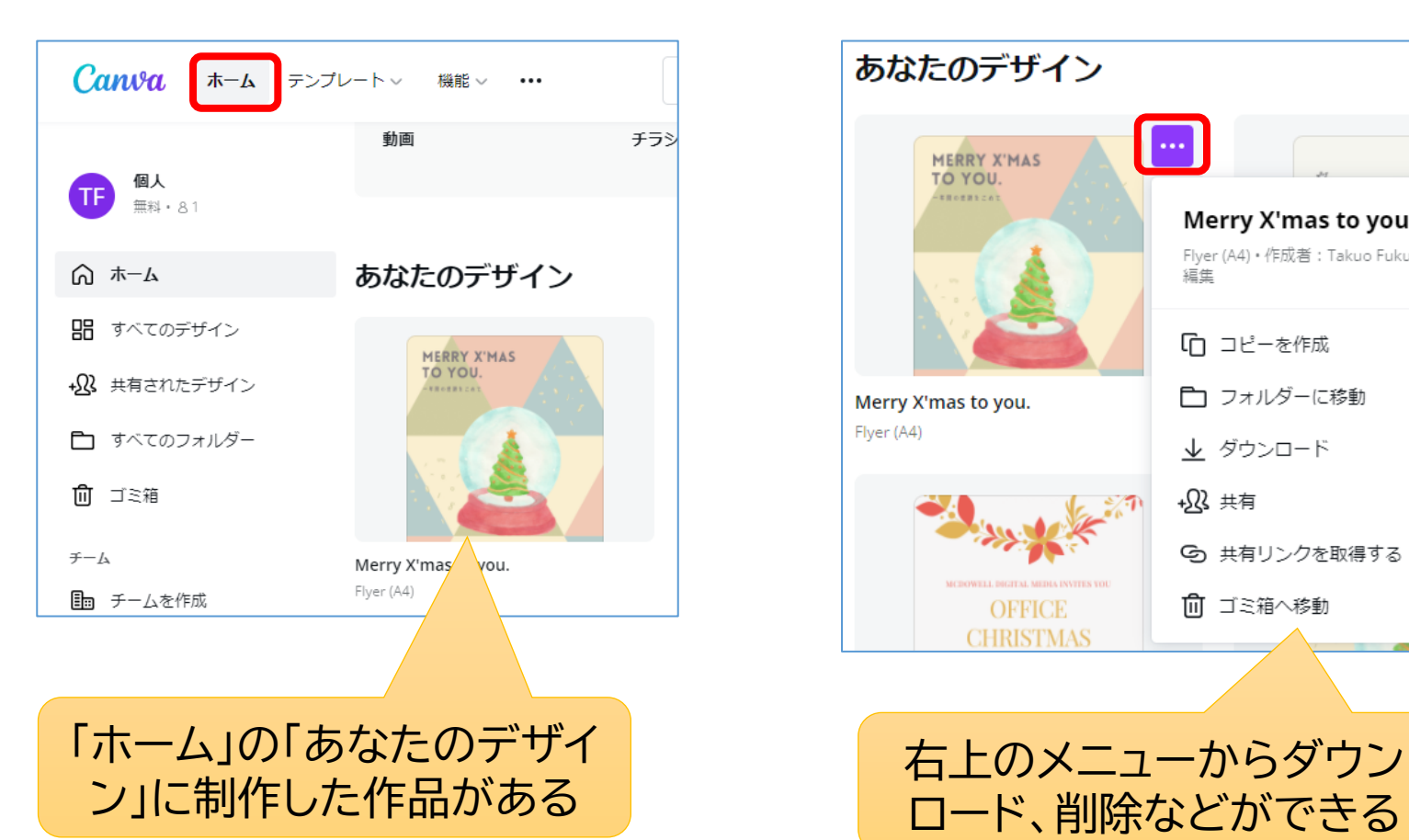

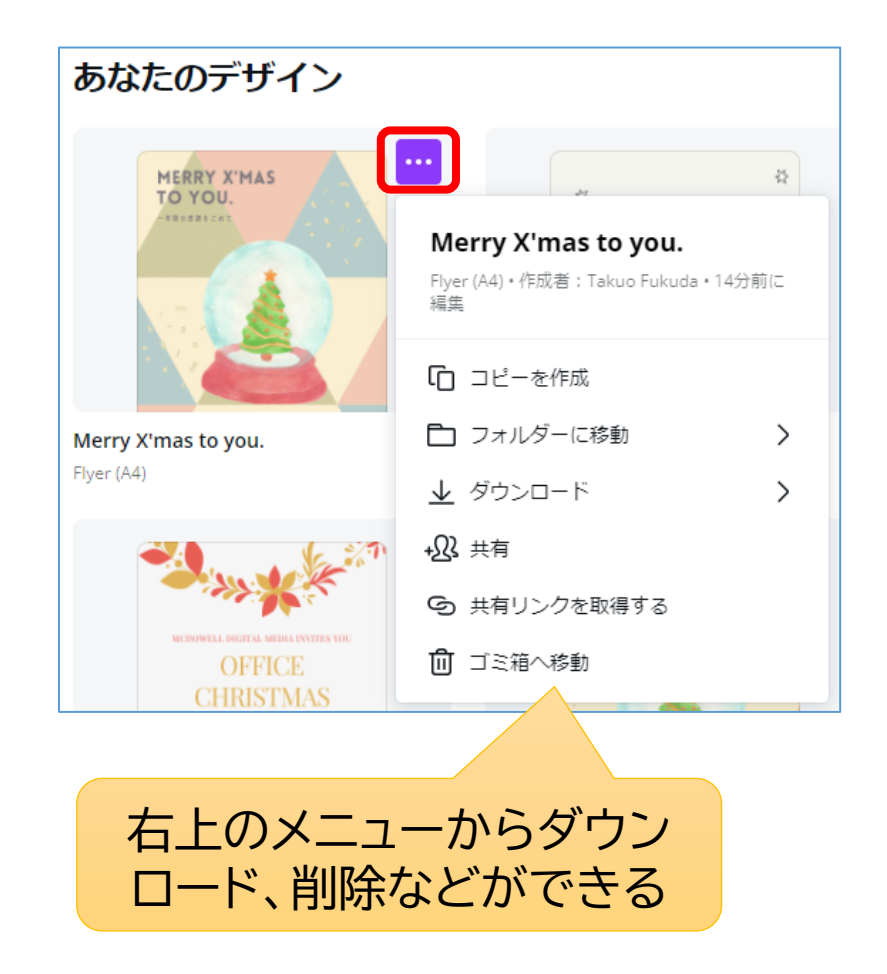

### クラウドで年賀状も簡単に作成できる

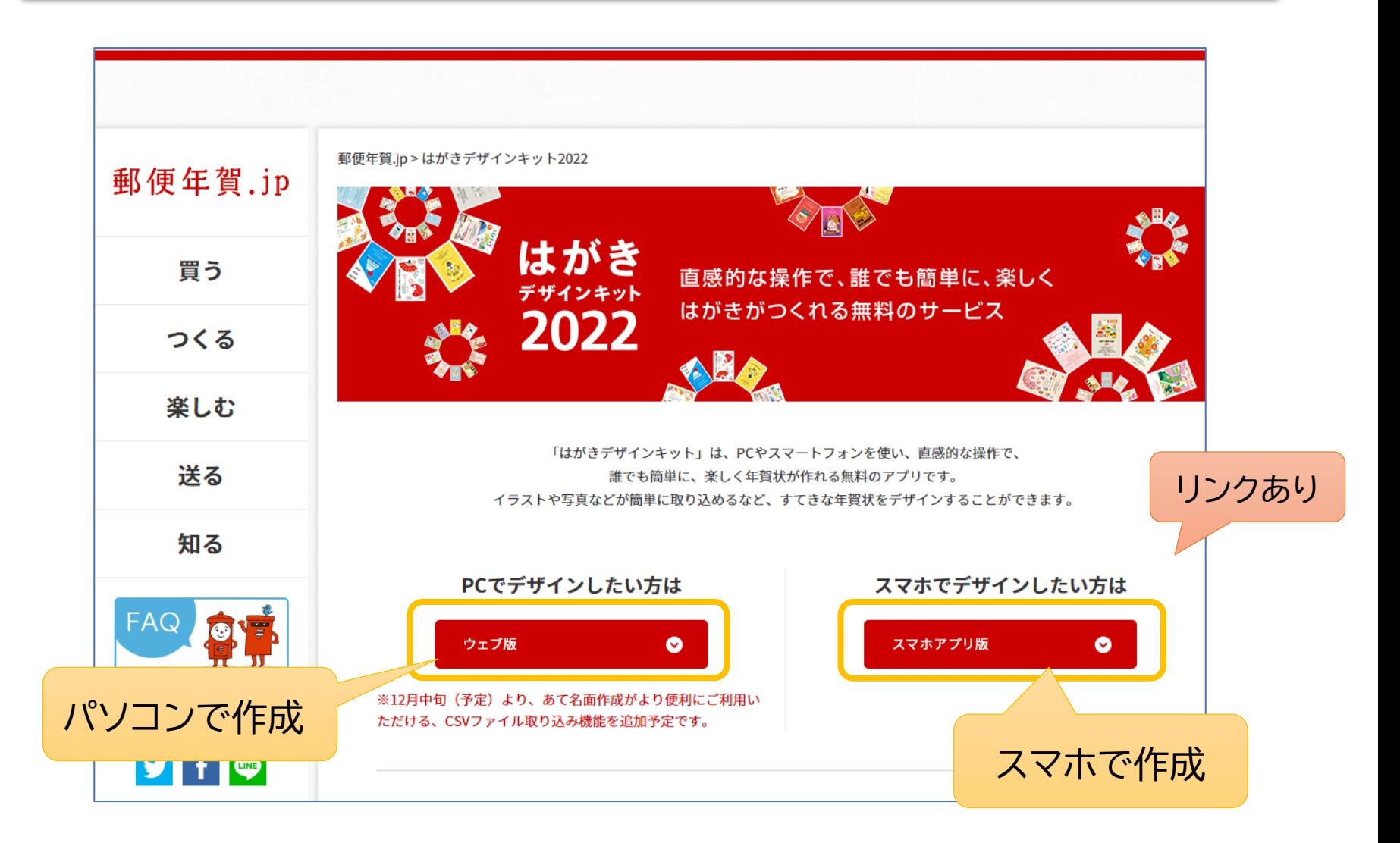

### **パソコンで作成**

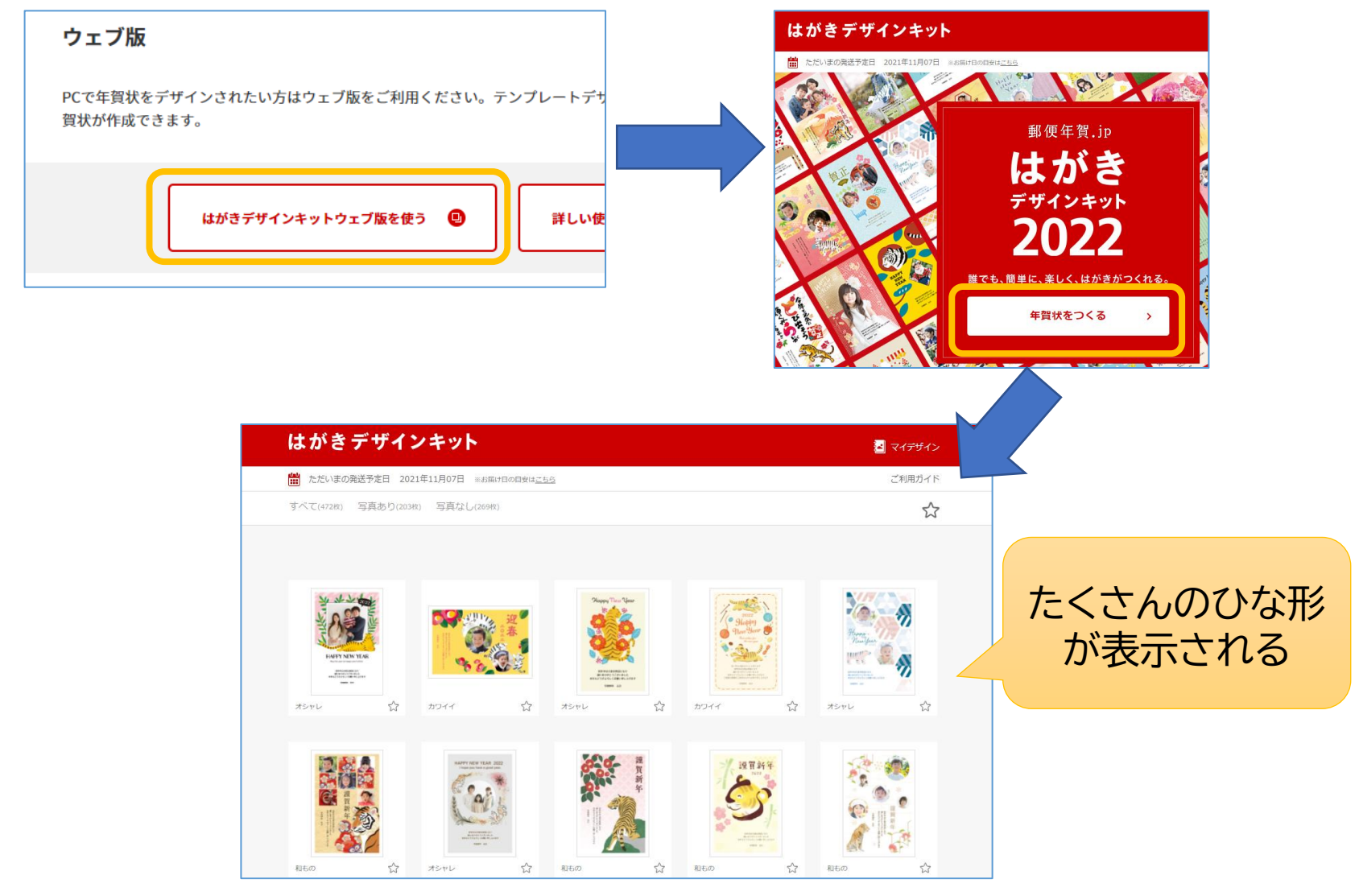

#### はがきデザインキット

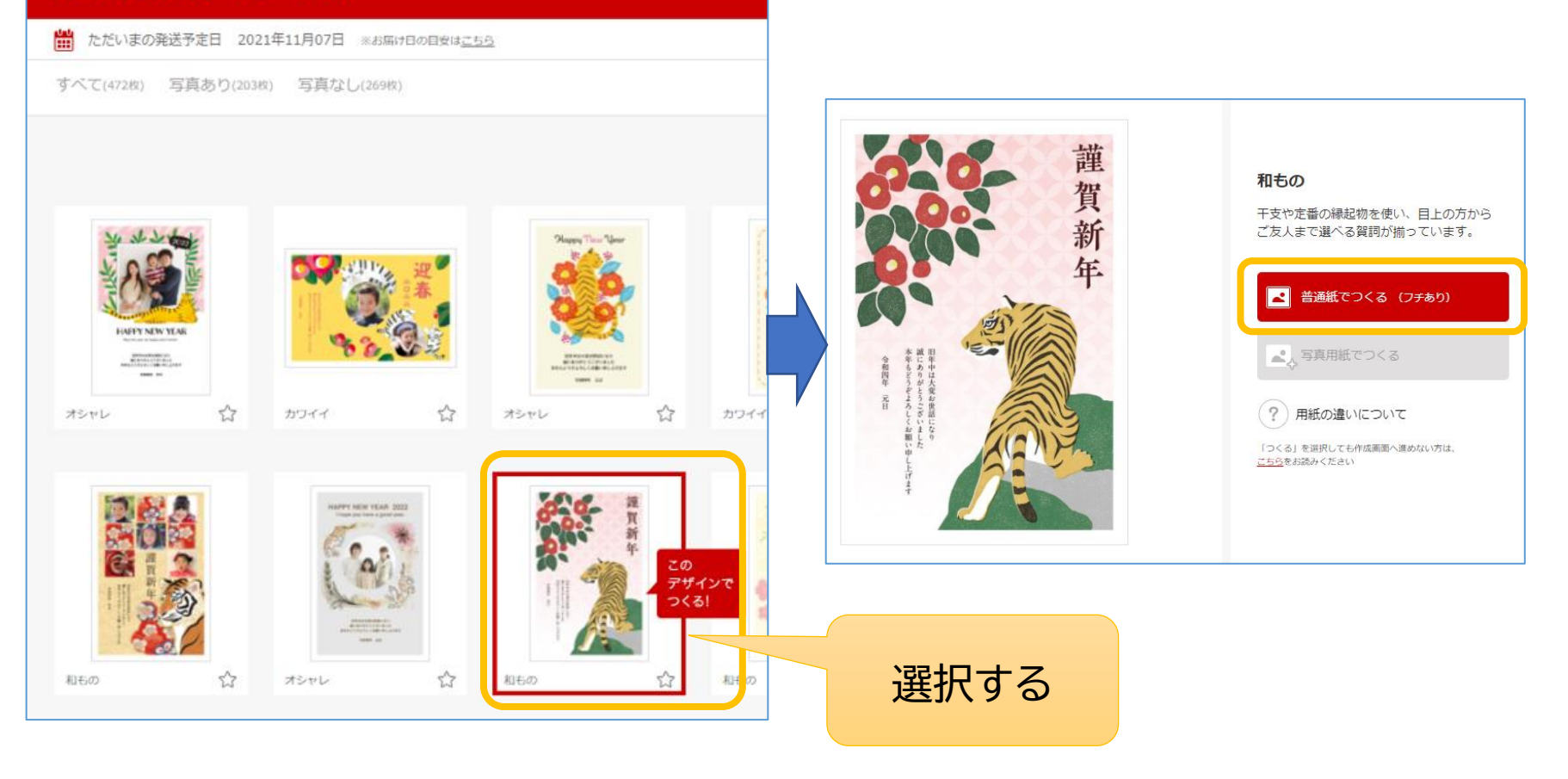

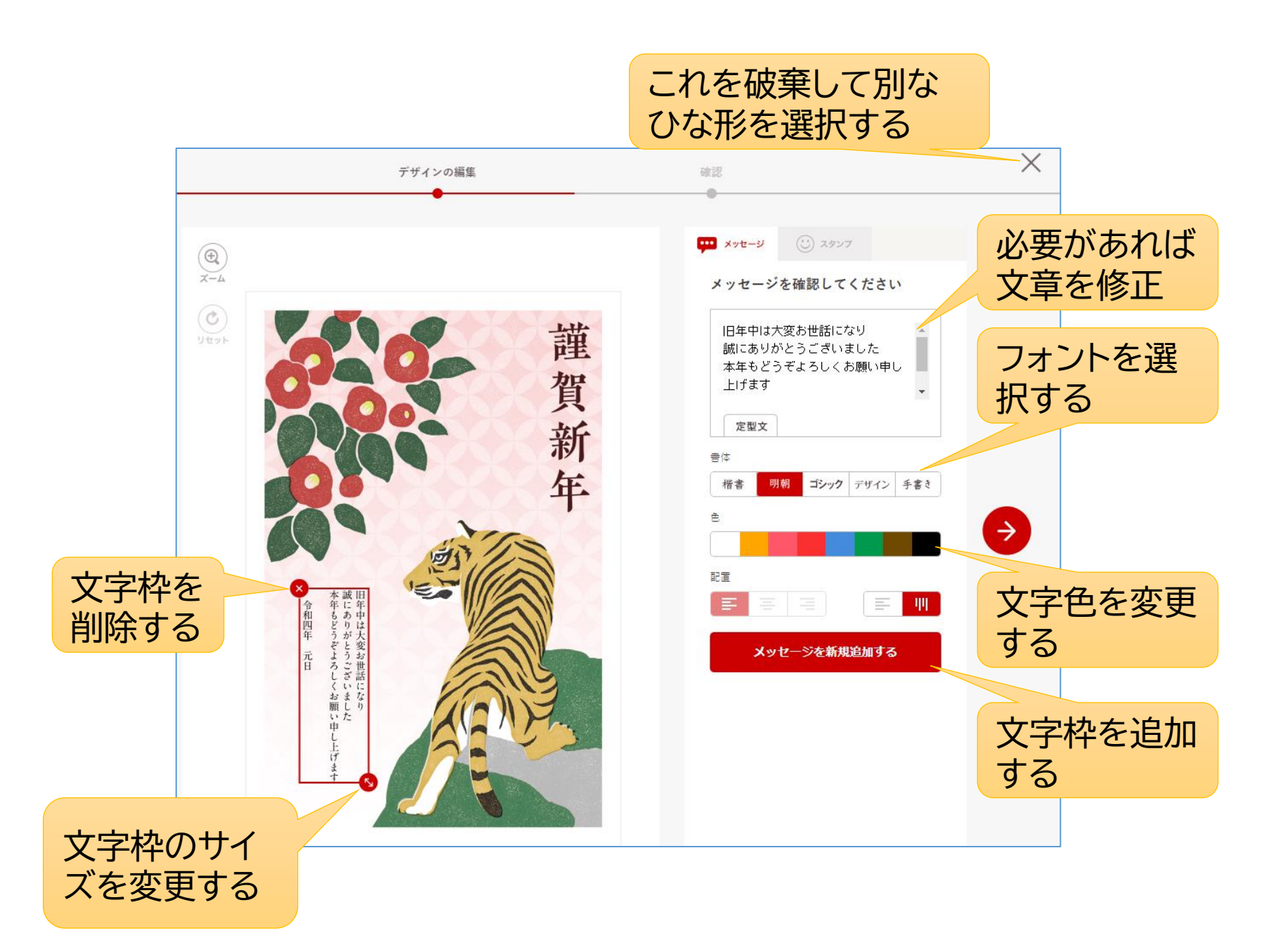

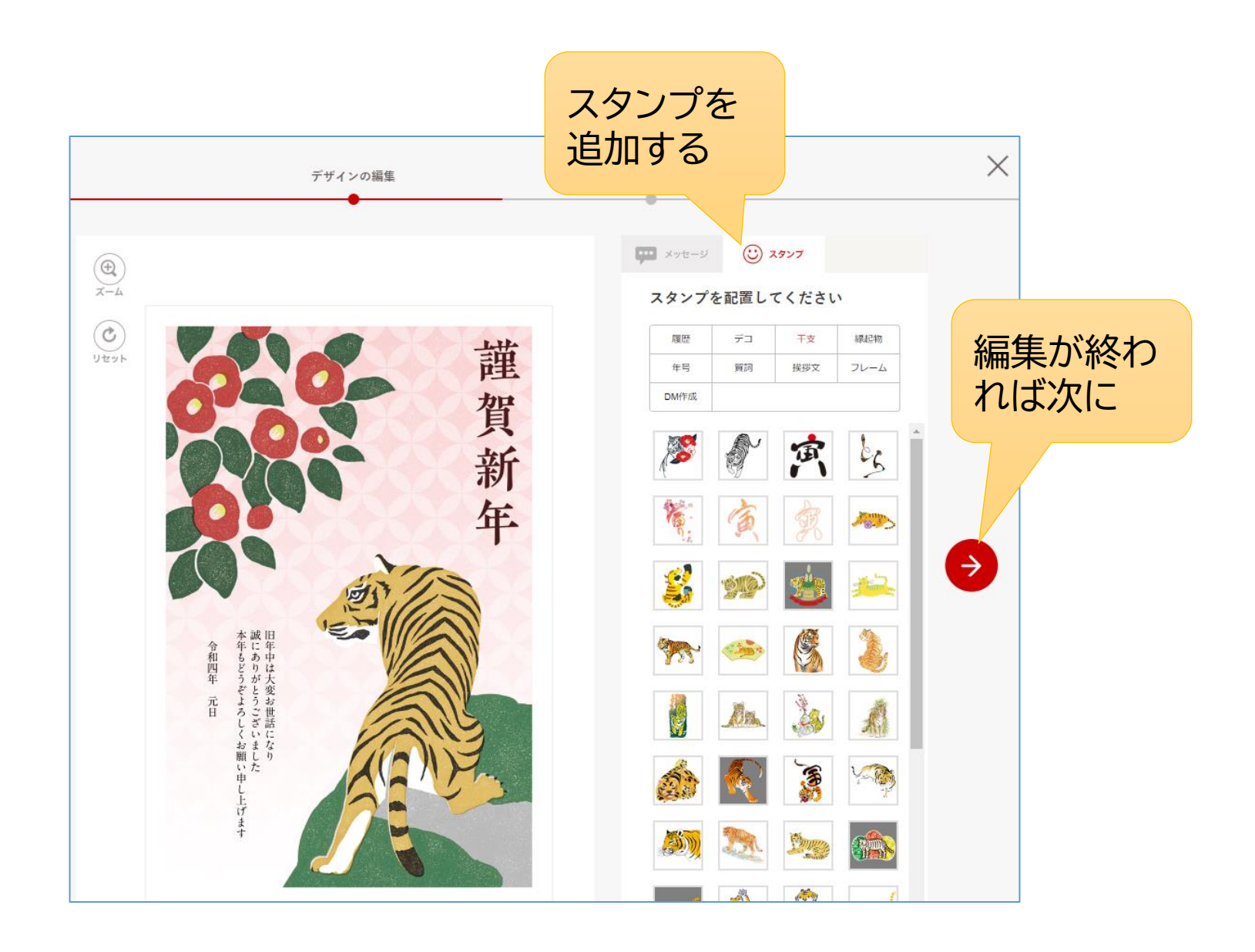

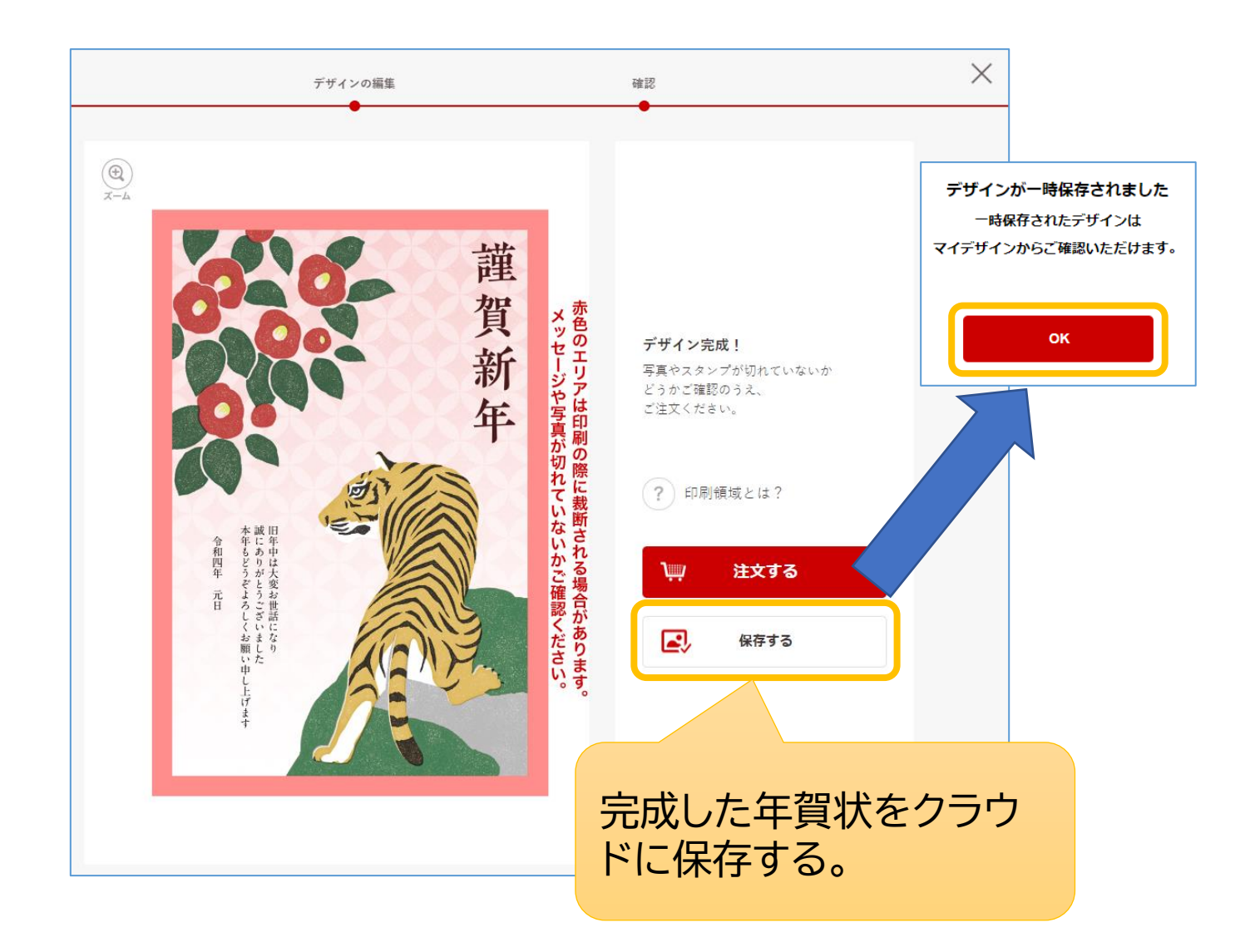

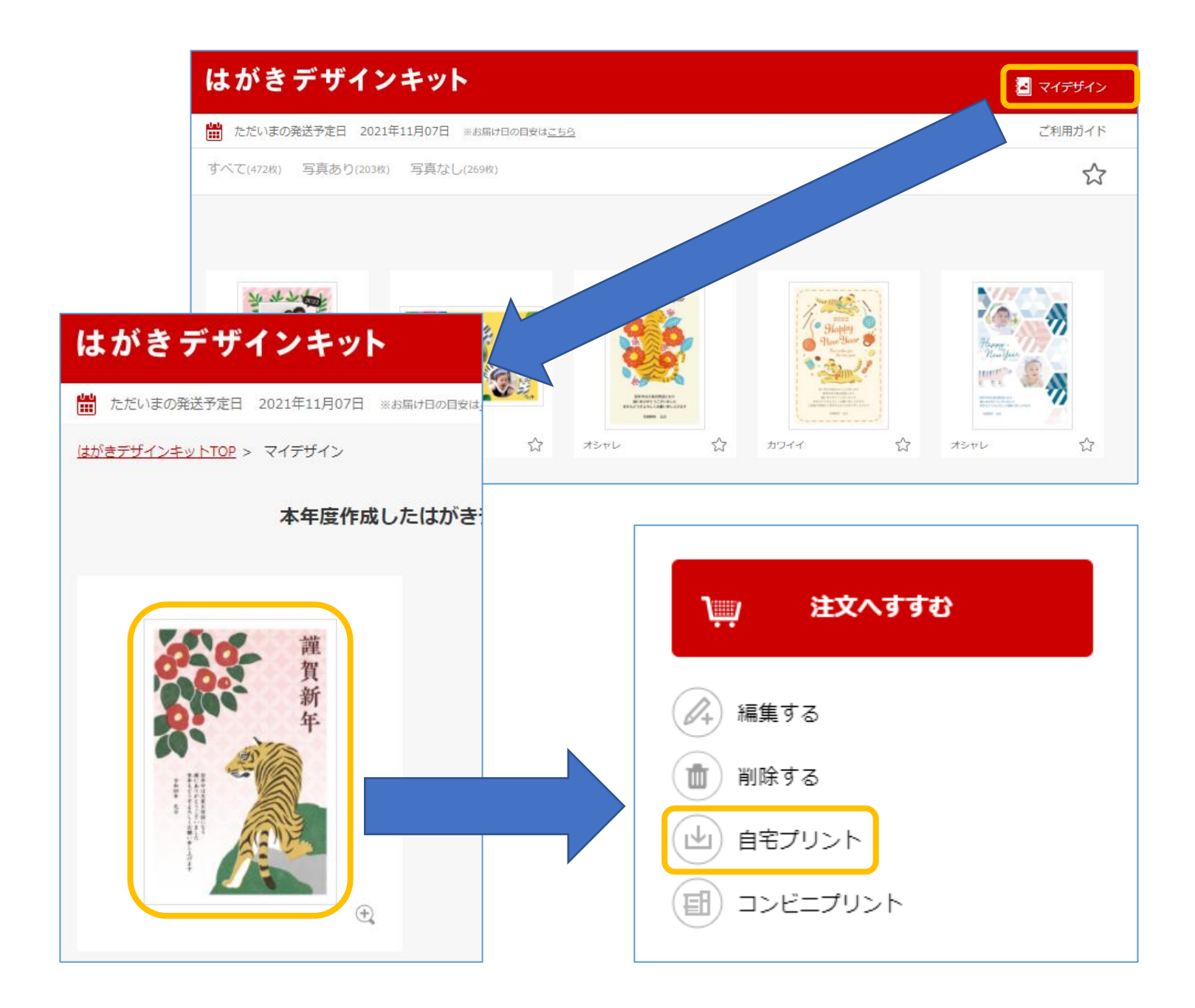

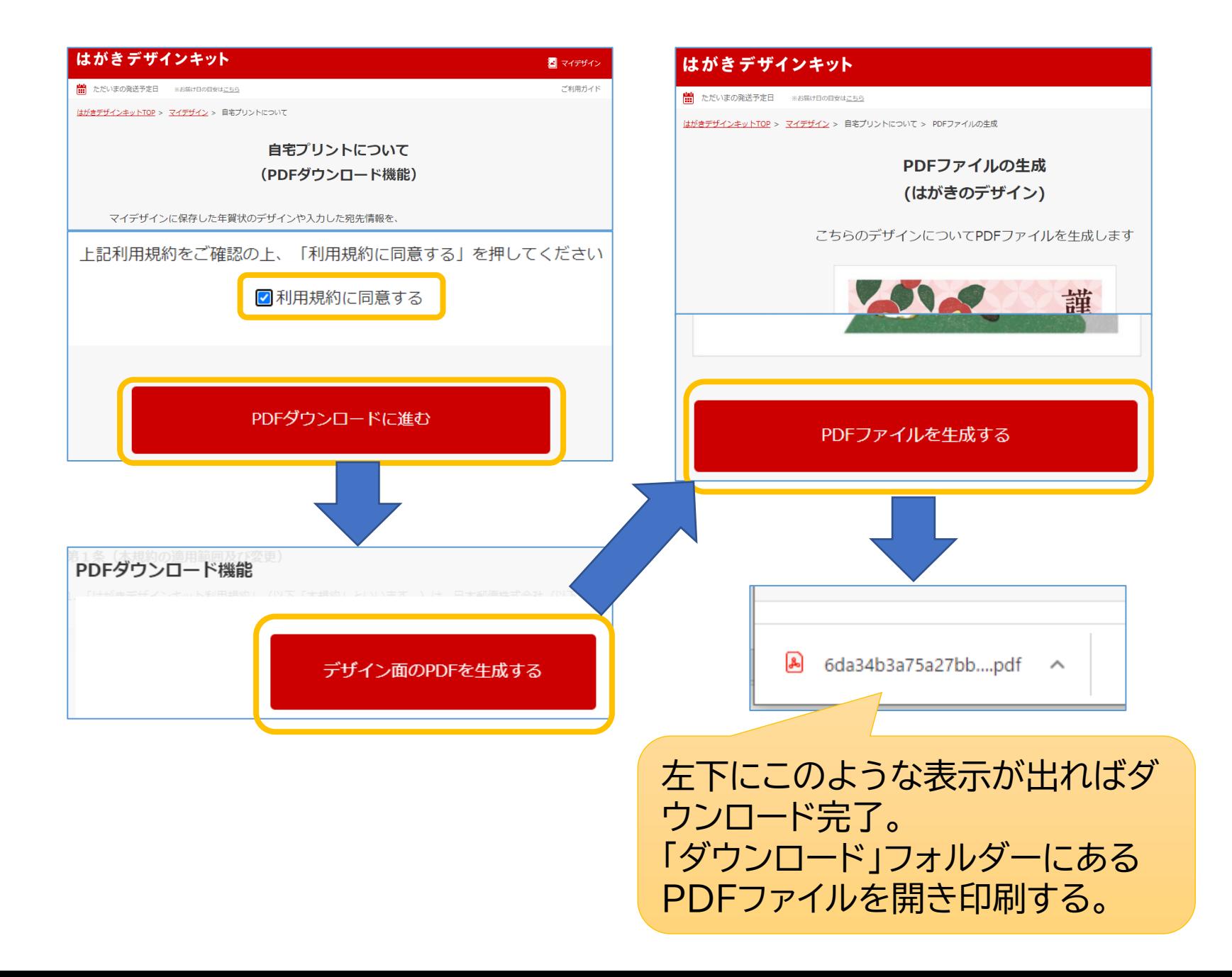

#### **スマホで作成**

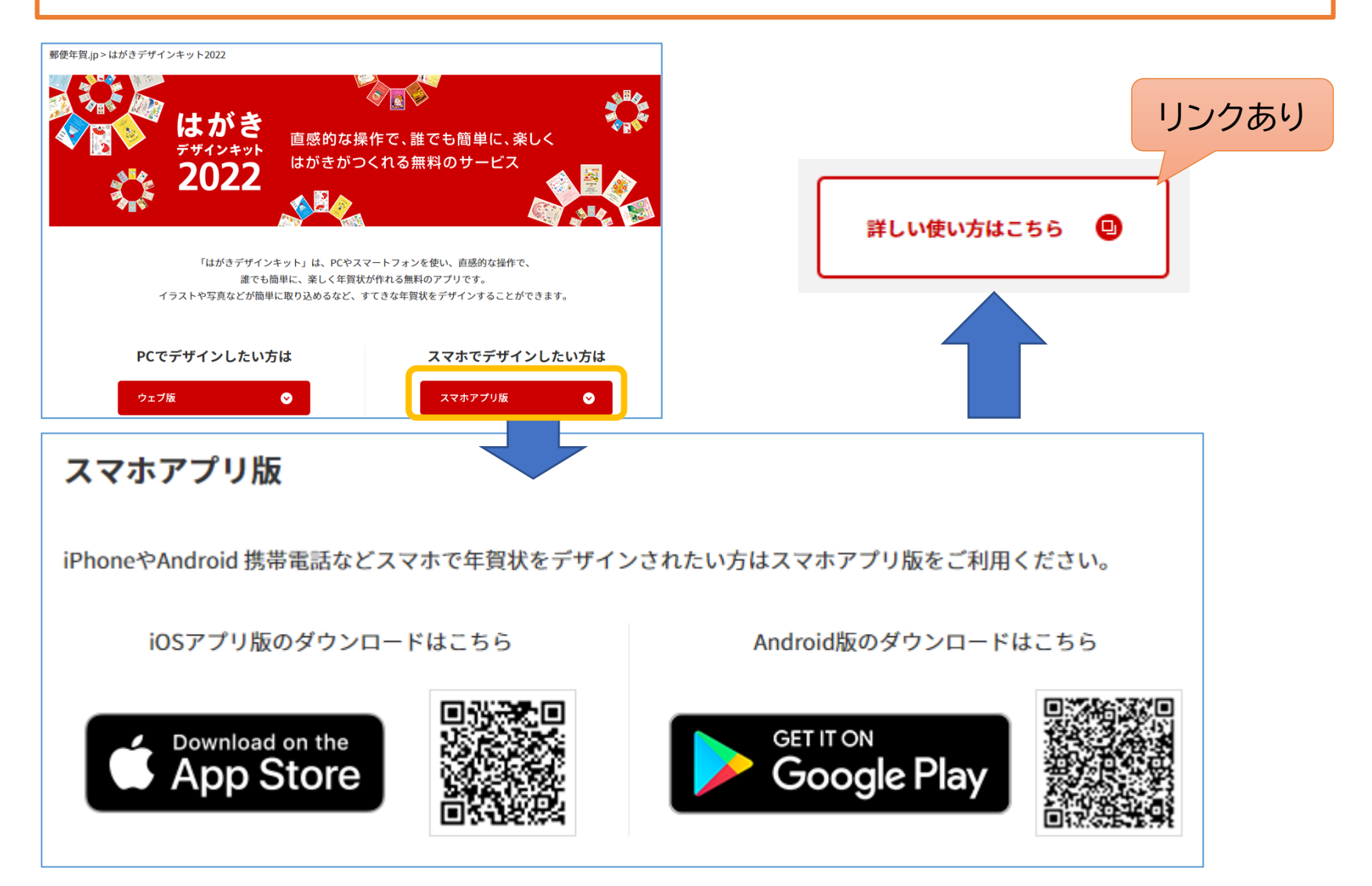

#### スマホで印刷をするために、プリンターメーカー(Canon,Epson,Brother のみ対応)が提供する印刷アプリをインストールしておく必要がある。

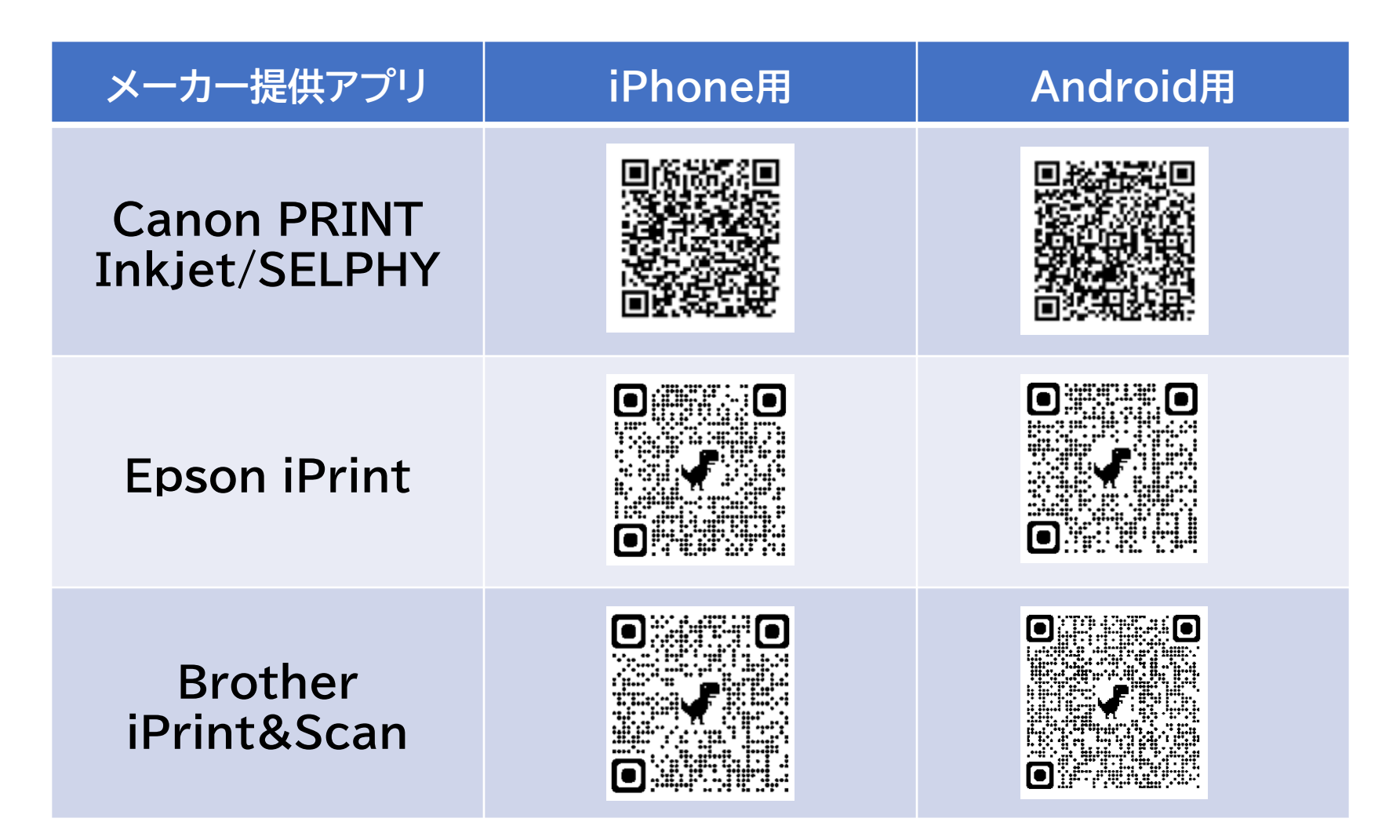

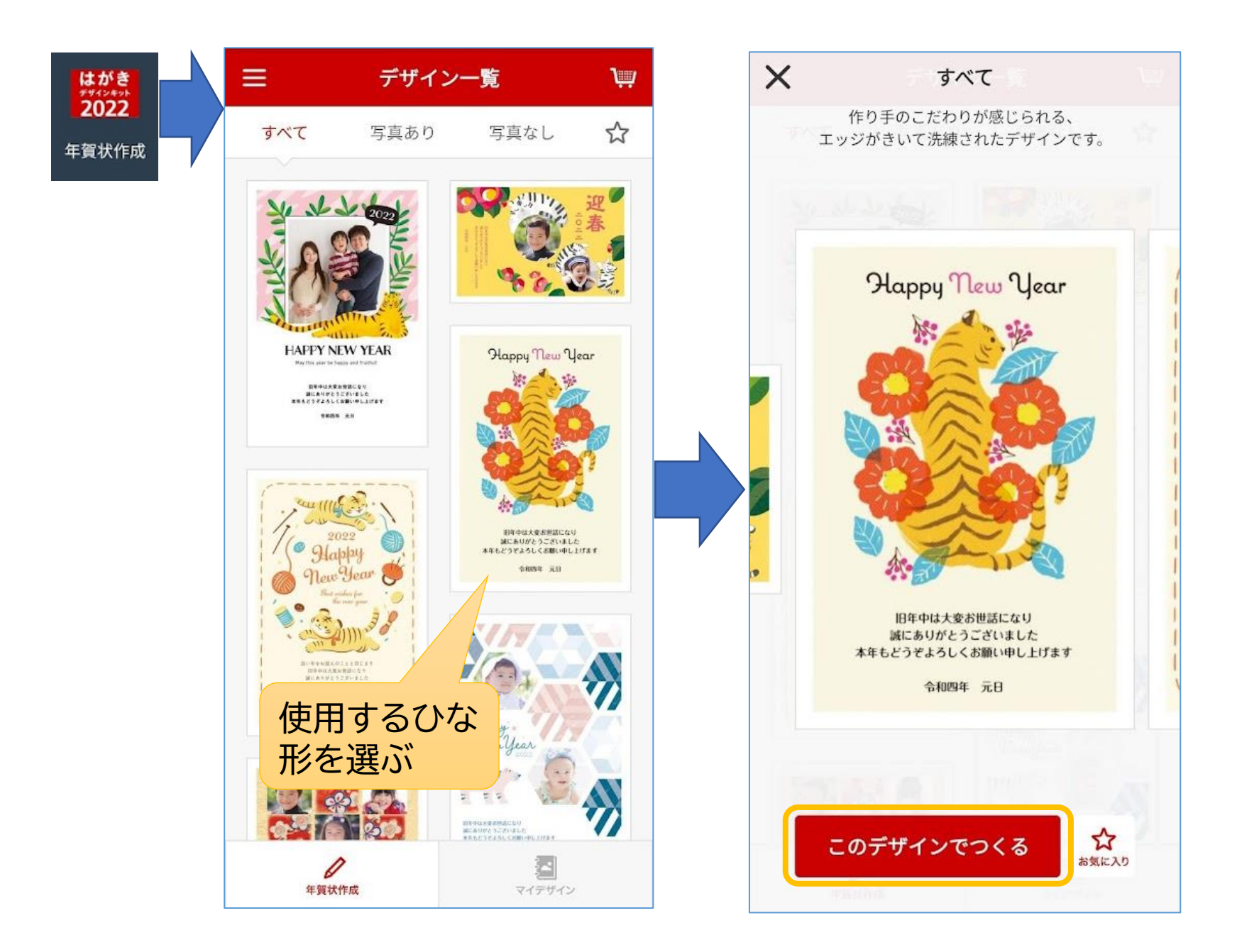

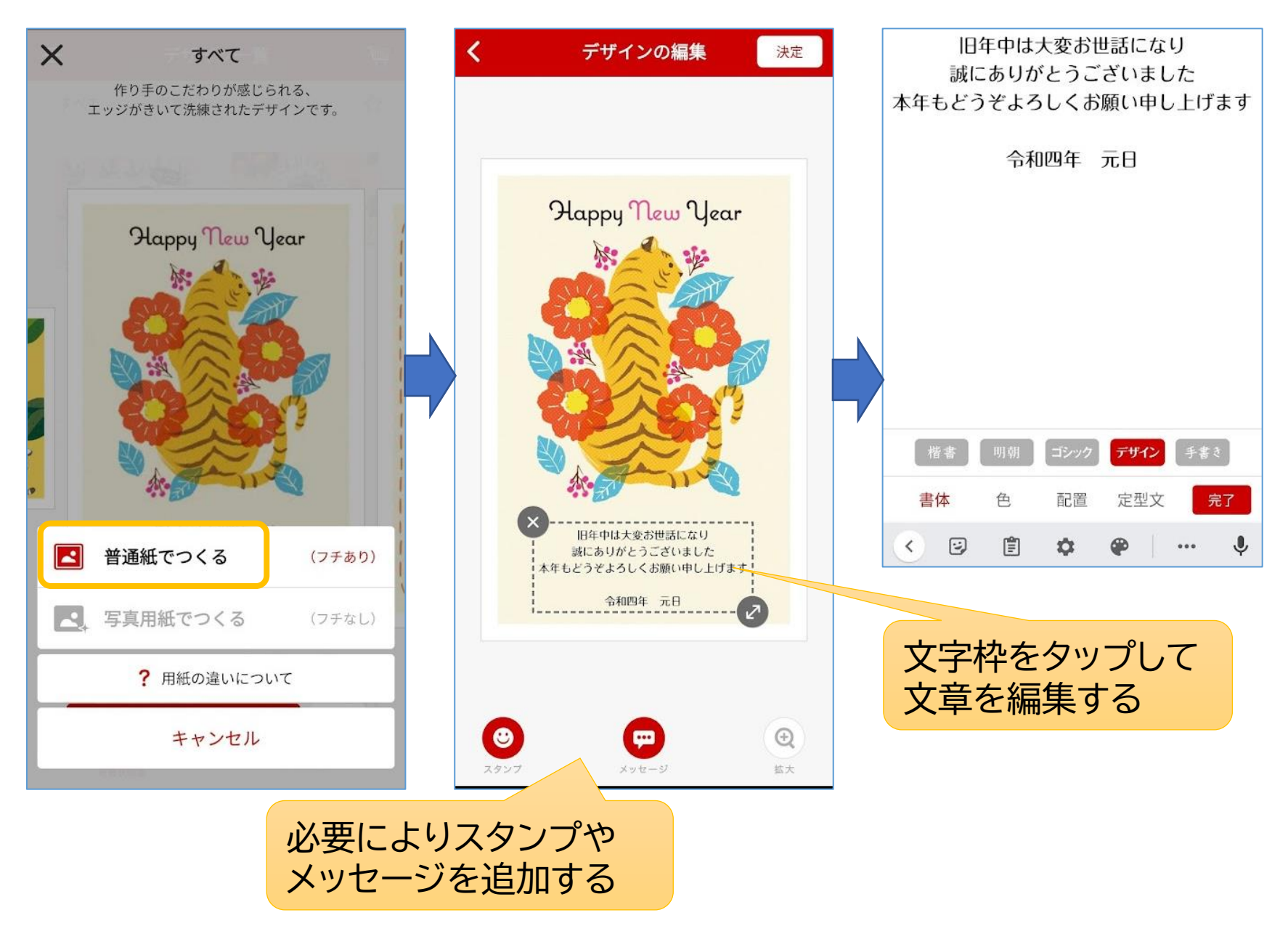

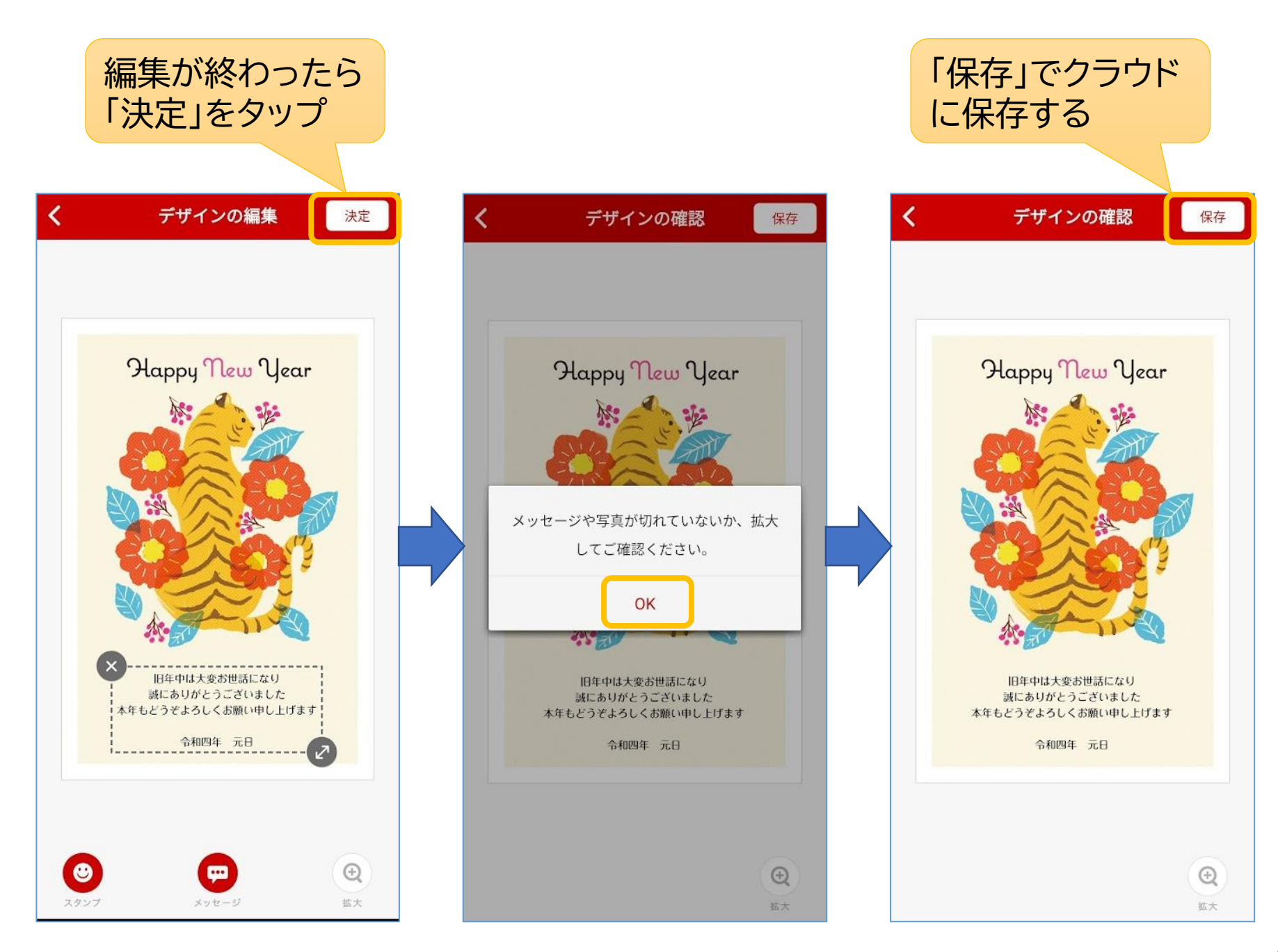

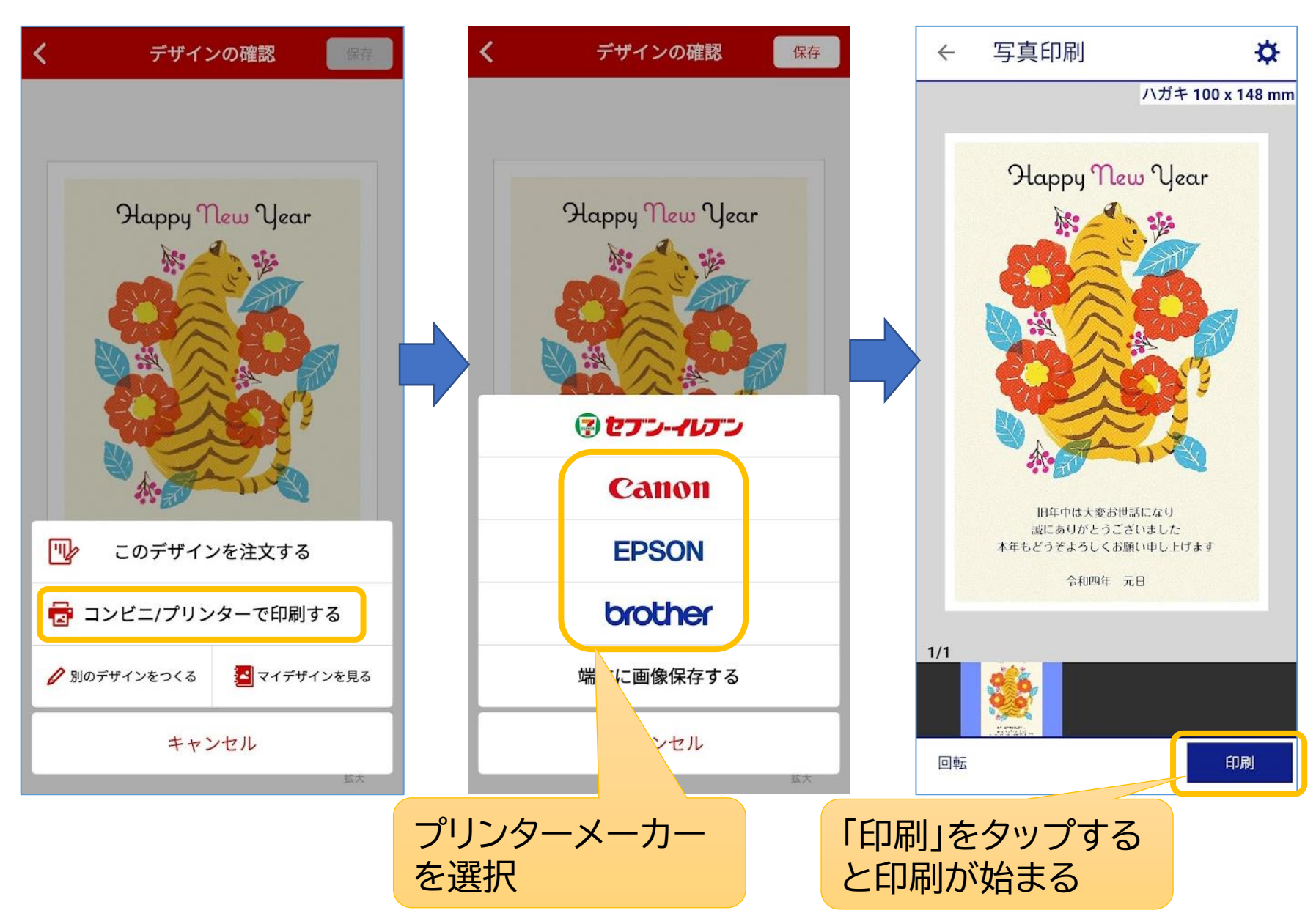